Unter der Web-Adresse https://www.process-informatik.de stehen produktspezifische Dokumentationen oder Software-Treiber/-Tools zum Download bereit. Bei Fragen oder Anregungen zum Produkt wenden Sie sich bitte an uns.

> Process-Informatik Entwicklungsgesellschaft mbH Im Gewerbegebiet 1 DE-73116 Wäschenbeuren +49 (0) 7172-92666-0

> > info@process-informatik.de https://www.process-informatik.de

## **Menübaum Webseite: QR-Code Webseite:**

- + Produkte / Doku / Downloads
	- + Zubehör
		- + Diverse SPS-/Panel-Anschlusskabel + AG-Verbindungskabel

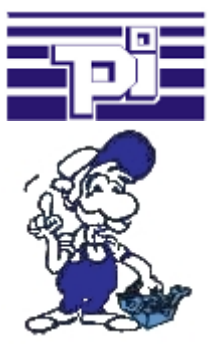

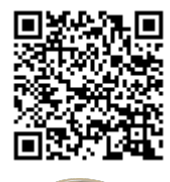

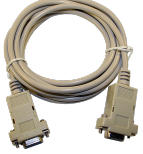

Bitte vergewissern Sie sich vor Einsatz des Produktes, dass Sie aktuelle Treiber verwenden.

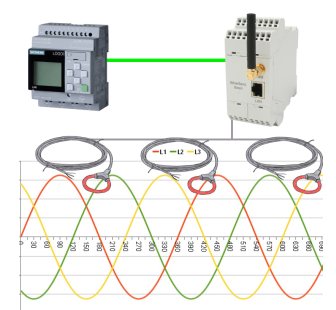

Verarbeiten Sie die erfassten Energiewerte aller Art mit der LOGO!-Steuerung

## Zugriff auf MPI/Profibus ohne Spannungsversorgung

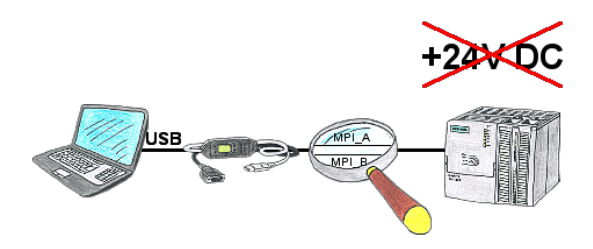

SPS-Zugriff in der Produktionsanlage auf "passive Baugruppen" wie Umrichter oder ET200 oder an einem Bus-Stecker ohne SPS, ohne 24V DC für das Interface-Produkt eigentlich nicht möglich.

 MPI-USB-Kabel 3m oder 5m versorgen sich aus der USB-Schnittstelle des PC's und benötigen somit keine 24V DC von dem angeschlossenen Teilnehmer. Zusätzlich kann auch am Profibus einer VIPA-SPS (keine 24V DC) kommuniziert werden.

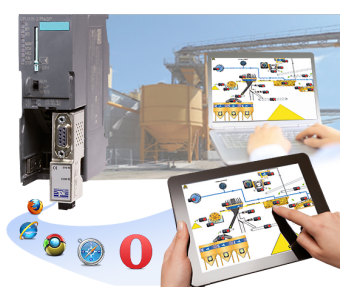

Sie benötigen eine Web-Visulalisierung, die einfach gehalten ist, ohne zusätzliche Plugins wie ActiveX(R), Flash(R) oder Java(R) auskommt und zu den gängigsten Browser kompatibel ist? Dann haben Sie mit S7-VISU die Lösung gefunden. Visualisierungen unter Windows(R)/Linux auf PC-basierten Systemen sind genauso realisierbar wie solche für Tablets oder Telefone mit Browserunterstützung. Der simultane Betrieb von mehreren Browsern gleichzeitig ist möglich.

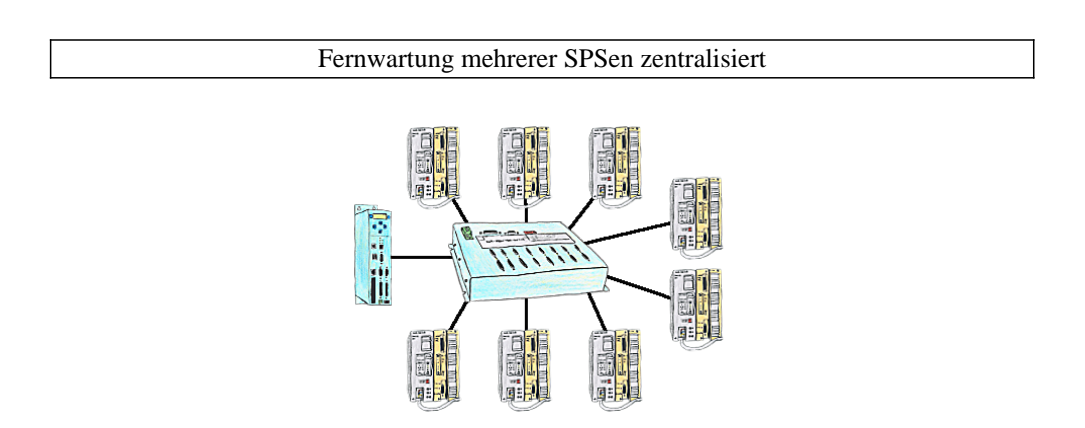

Sie haben mehrere SPS-Steuerungen die Sie zentral an einem Punkt fernwarten müssen? Kein Problem, Sie schließen an diesem zentralen Punkt Ihre Steuerungen am KOR/MUX-Tele-Switch an, verbinden diesen mit dem TP-II und nach Connect können Sie dann über die Pfadanwahl Ihrer Step5-Software ONLINE gehen. Selbstverständlich ist der KOR/MUX-Tele-Switch kaskadierbar, so dass Sie alle möglichen 30 Teilnehmer anschließen können.

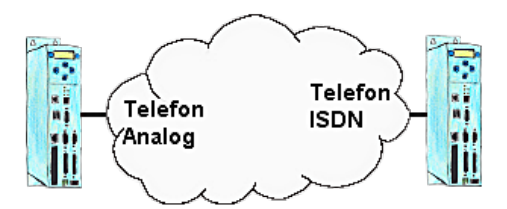

Sie haben vor Ort als Infrastruktur ISDN, aber im Büro einen analogen Anschluss. Kein Problem, Sie installieren bei Ihrem Kunden ein TP-II-Gerät und aktivieren im Gerät die Emulation. Jetzt werden die Modemsignale digitalisiert über ISDN übertragen und Sie haben Ihre benötigte Verbindung. So können Sie trotz unterschiedlicher Systeme kommunizieren und müssen nicht Ihren Kunden behelligen Ihnen einen analogen Anschluss zur Verfügung zu stellen.

## Einsatz vor Ort und PC-Adapter vergessen?

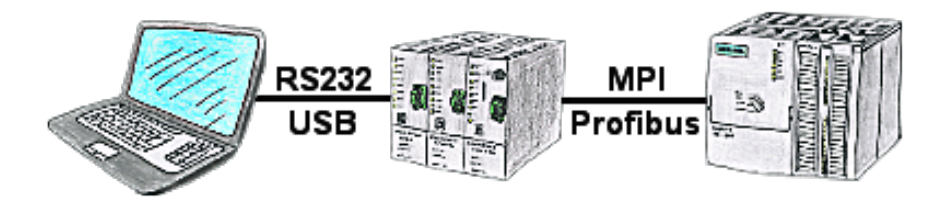

Über das TeleService-Gerät können Sie sich direkt mit Ihrem PC/Laptop seriell oder über USB-Kabel anbinden und somit ohne einen PC-Adapter oder sonstige S7-Programmierkabel direkt mit der Steuerung kommunizieren. Das USB-Kabel ist ein Standardkabel, so wie Sie es an Ihrem Drucker verwenden.